# <span id="page-0-6"></span>**Protege Archive**

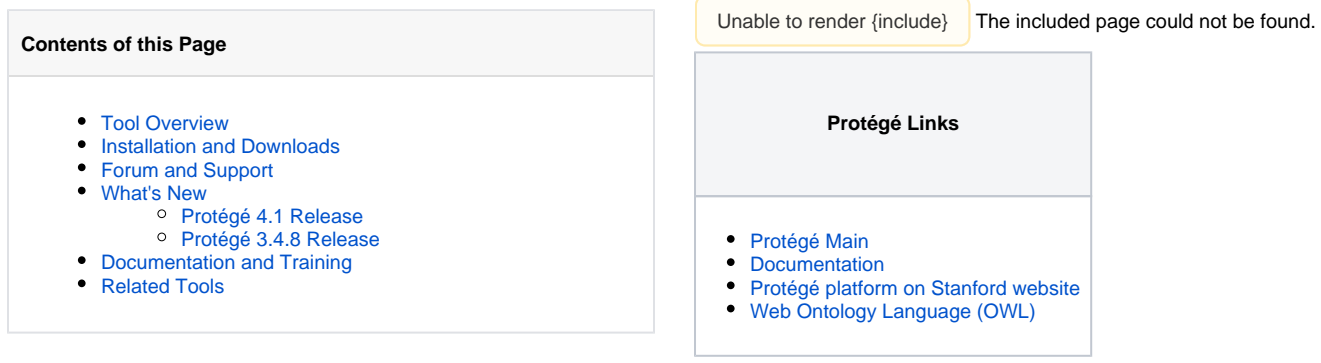

# <span id="page-0-0"></span>Tool Overview

Protégé is a free, open source ontology editor and knowledge-base framework. The Protégé platform supports two main ways of modeling ontologies via the Protégé-Frames and Protégé-OWL editors. Protégé ontologies can be exported into a variety of formats including RDF(S), OWL, and XML Schema. Protégé is based on Java, is extensible, and provides a plug-and-play environment that makes it a flexible base for rapid prototyping and application development.

Protégé software is currently transitioning from the current version (Protégé 3.X) to an entirely new release (Protégé 4.x). Protégé 3.X is widely used and the adoption of Protégé 4 is slowing happening. Because of this, you will find resources for both versions.

If you are interested in the current difference between the two, please read the [comparison on the Stanford website](http://protegewiki.stanford.edu/wiki/Protege4Migration#Side_by_Side_Comparison%20side-by-side%20comparison)  $\mathbb{F}$ [.](http://www.cancer.gov/policies/linking)

# <span id="page-0-1"></span>Installation and Downloads

As Protégé is an open source product, [dow](http://www.cancer.gov/policies/linking)nloads are available through the Stanford Protégé site: [Downloads for Protégé 3 and Protégé 4](http://protege.stanford.edu/download/registered.html)

The Code Repository can be found at these Stanford sites:

- [Protégé 3 Core](http://smi-protege.stanford.edu/svn/protege-core)
- [Protégé 3 Owl](http://smi-protege.stanford.edu/svn/owl)
- [Protégé 4](http://smi-protege.stanford.edu/svn/protege4)

# <span id="page-0-2"></span>Forum and Support

- [Protégé End User Forum](https://cabig-kc.nci.nih.gov/Vocab/forums/viewforum.php?f=15)
- **[Protégé Developer Forum](https://cabig-kc.nci.nih.gov/Vocab/forums/viewforum.php?f=18)**
- [Stanford Protégé Mailing Lists](http://protege.stanford.edu/community/lists.html)

The Protégé Bug Tracker can be found on a Stanford service: [Protégé Bugzilla](http://smi-protege.stanford.edu/bugzilla)

### <span id="page-0-3"></span>What's New

#### <span id="page-0-4"></span>**Protégé 4.1 Release**

July 26, 2011

The highlights of this release are:

- Full conformance with the OWL 2.0 language specification
- Automatic update mechanism for distributing new features and bug fixes
- New application bundle format distribution for the OS X community
- Direct, in-memory connection to the HermiT and FaCT++ reasoners

<span id="page-0-5"></span>For further information, please visit:

- [Protégé 4.1 Release Notes on the Stanford website](http://protegewiki.stanford.edu/wiki/P4_1_Release_Announcement#Complete_Release_Notes) E-
- [Protégé 4.1 Download on the Stanford website](http://protege.stanford.edu/download/registered.html#p4.1)

### **Protégé 3.4.8 Release**

January 12, 2012

The highlights of this release are:

- Bundling an updated version of [Jena](http://incubator.apache.org/jena/index.html) E<sup>d</sup> (version 2.6.4)
- Fixed a number of bugs in the [MappingMaster plug-in](http://protege.cim3.net/cgi-bin/wiki.pl?MappingMaster)

For further information, visit:

- [Protégé 3.4.8 Release Announcement](http://protegewiki.stanford.edu/wiki/Protege_3.4.8_Release_Notes)
- [Protégé 3.4.8 Download](http://protege.stanford.edu/download/registered.html#p4.1)

⋒ For information about previous versions of Protégé, please visit [Protégé Past Versions.](https://wiki.nci.nih.gov/display/Protege/Protege+Past+Versions)

# <span id="page-1-0"></span>Documentation and Training

To help a user determine which version of Protégé to use, refer to the [comparison on the Stanford website.](https://protegewiki.stanford.edu/wiki/Protege4Migration)

For current users:

- [Protégé 3 User Docs](https://protegewiki.stanford.edu/wiki/Protege3UserDocs)
- [Protégé 4 User Docs](https://protegewiki.stanford.edu/wiki/Protege4UserDocs)

For developers:

- [Protégé 3 Dev Docs](http://protegewiki.stanford.edu/wiki/Protege3DevDocs)
- [Protégé 4 Dev Docs](http://protegewiki.stanford.edu/wiki/Protege4DevDocs)

#### For everyone:

- [Protégé User's Guide](https://protegewiki.stanford.edu/wiki/Collaborative_Protege) **配**
- [Protégé-Frames User's Guide](http://protegewiki.stanford.edu/wiki/PrF_UG)
- [Protégé Plug-In Library](http://protegewiki.stanford.edu/wiki/Protege_Plugin_Library)

Tutorials:

- [Protégé 3 Tutorial](http://www.co-ode.org/resources/tutorials/ProtegeOWLTutorial.pdf)
- [Protégé 4 Tutorial](http://www.co-ode.org/resources/tutorials/ProtegeOWLTutorial-p4.0.pdf)
- [Protégé Client-Server Tutorial](http://protegewiki.stanford.edu/index.php/Protege_Client-Server_Tutorial)
- [Protégé-OWL Tutorial](http://www.co-ode.org/resources/tutorials/ProtegeOWLTutorial.pdf)

# <span id="page-1-1"></span>Related Tools

[NCI Protégé](https://wiki.nci.nih.gov/display/Protege/NCI+Protege)